## **Datenblatt**

## **Klappdeckelkarton** 32 x 22 x 10 cm, 4/0-farbig

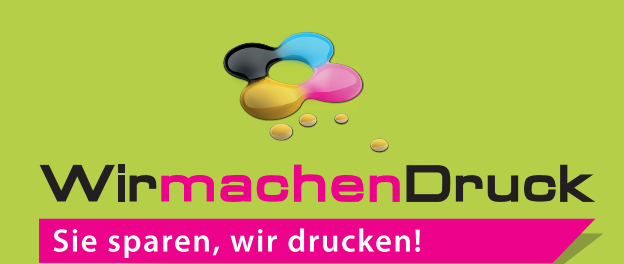

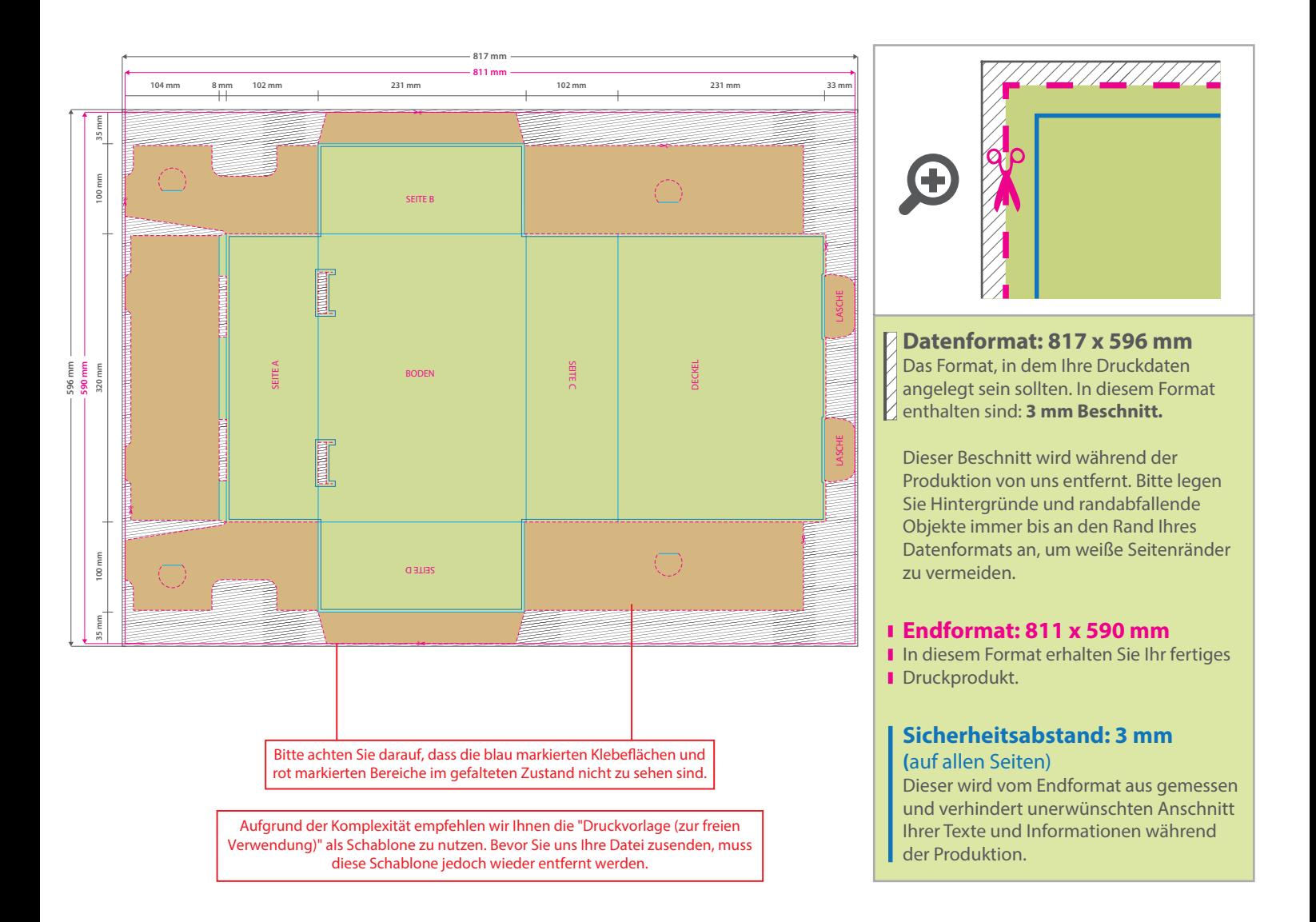

## 5 Tipps zur fehlerfreien Gestaltung Ihrer Druckdaten

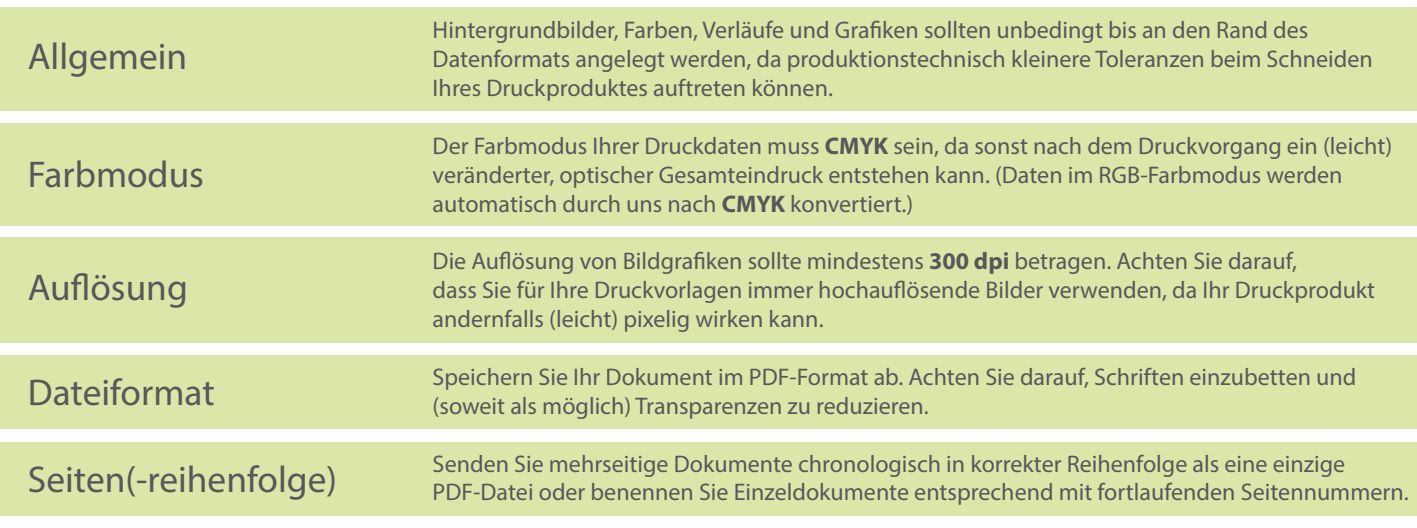